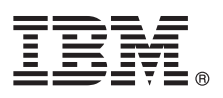

# 快速入门指南

## **lYKbgN20MdC IBM Integration Designer**

其他语言:《快速入门指南》DVD 上提供其他语言的《快速入门指南》。

### 产品概述

IBM® Integration Designer 是一种用于面向服务体系结构 (SOA) 中端对端集成的完整的编写环境。Integration Designer 是基于 Eclipse 的工具, 可以用于构建基于 SOA 的跨 IBM Business Process Manager (BPM) 和 IBM WebSphere® Adapters 的业务 流程管理和集成解决方案。Integration Designer 通过将现有 IT 资产作为服务组件呈现并鼓励复用和高效来简化集成加速采用 SOA 的丰富功能部件。

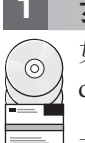

**力骤 1: 访问软件和文档** 

如果从 IBM Passport Advantage® 下载产品, 那么转至下载 [IBM Integration Designer](http://www.ibm.com/support/docview.wss?uid=swg27046806) [\(http://www.ibm.com/support/](http://www.ibm.com/support/docview.wss?uid=swg27046806) [docview.wss?uid=swg27046806\)](http://www.ibm.com/support/docview.wss?uid=swg27046806), 选择针对您的产品的相应版本和操作系统, 然后遵循下载文档中的指示信息。

有关提供的产品中所包含组件的列表, 请转至 [IBM Integration Designer](http://www.ibm.com/support/docview.wss?uid=swg27022441) 详细系统需求 [\(http://www.ibm.com/support/](http://www.ibm.com/support/docview.wss?uid=swg27022441) [docview.wss?uid=swg27022441\)](http://www.ibm.com/support/docview.wss?uid=swg27022441), 选择针对您的产品的相应版本和操作系统, 然后单击打包列表。

有关产品文档, 请参阅 [IBM Integration Designer](http://www.ibm.com/software/integration/integration-designer/library/documentation/) 资料库 [\(http://www.ibm.com/software/integration/integration-designer/library/](http://www.ibm.com/software/integration/integration-designer/library/documentation/) [documentation/\)](http://www.ibm.com/software/integration/integration-designer/library/documentation/).

#### **七骤 2: 评估硬件和系统配置**

有关硬件和系统需求,请参阅 IBM Integration Designer 产品的详细系统需求 [\(http://www.ibm.com/software/reports/compatibility/](http://www.ibm.com/software/reports/compatibility/clarity/softwareReqsForProduct.html) [clarity/softwareReqsForProduct.html\)](http://www.ibm.com/software/reports/compatibility/clarity/softwareReqsForProduct.html)#

要了解如何规划 [IBM Integration Designer](http://www.ibm.com/support/knowledgecenter/SSTLXK/welcome), 请参阅 IBM Integration Designer 文档中针对您的产品的规划部分 [\(http://](http://www.ibm.com/support/knowledgecenter/SSTLXK/welcome) [www.ibm.com/support/knowledgecenter/SSTLXK/welcome\)](http://www.ibm.com/support/knowledgecenter/SSTLXK/welcome).

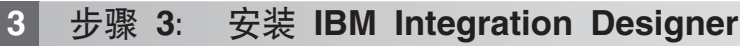

有关 Installation Manager 和 Integration Designer 安装选项的信息(包括可选软件的安装), 请参阅 [IBM Integration Designer](http://www.ibm.com/support/knowledgecenter/SSTLXK/welcome) 文档中针对您的产品的安装部分 [\(http://www.ibm.com/support/knowledgecenter/SSTLXK/welcome\)](http://www.ibm.com/support/knowledgecenter/SSTLXK/welcome)。

#### **|`E"**

- 
- **?** 有关更多信息, 请参阅以下资源:<br>• [IBM Integration Designer](http://www.ibm.com/software/integration/designer/) 信息 [\(http://www.ibm.com/software/integration/designer/\)](http://www.ibm.com/software/integration/designer/)
	- [IBM BPM developerWorks](http://www.ibm.com/developerworks/forums/forum.jspa?forumID=2382)<sup>®</sup> 论坛 [\(http://www.ibm.com/developerworks/forums/forum.jspa?forumID=2382\)](http://www.ibm.com/developerworks/forums/forum.jspa?forumID=2382)
	- [IBM Integration Designer](http://www.ibm.com/support/entry/portal/Overview/Software/WebSphere/IBM_Integration_Designer) 支持门户网站 [\(http://www.ibm.com/support/entry/portal/Overview/Software/WebSphere/](http://www.ibm.com/support/entry/portal/Overview/Software/WebSphere/IBM_Integration_Designer) [IBM\\_Integration\\_Designer\)](http://www.ibm.com/support/entry/portal/Overview/Software/WebSphere/IBM_Integration_Designer)

IBM Integration Designer Licensed Materials - Property of IBM. © Copyright IBM Corp. 2000, 2016. U.S. Government Users Restricted Rights - Use, duplication or disclosure restricted by GSA ADP Schedule Contract with IBM Corp.

IBM、IBM 徽标、ibm.com、developerWorks、Passport Advantage 和 WebSphere 是 International Business Machines Corp. 在全球许多管辖区域注册的商标或注册商标。其他公司、产品或服务名称可能是其他主<br>体的商标或服务标记。Web 站点 [\(www.ibm.com/legal/copytrade.shtml\)](http://www.ibm.com/legal/copytrade.shtml) 上的"Copyright and tradema

部件号: CF4GKML

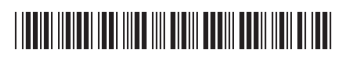